**Training Course** 

*ILCD editor for ILCD compliant data sets* 

29 September 2011, Bologna

**ENEN** Research Centre E. Clementel

Alessandra Zamagni LCA and Ecodesign Laboratory

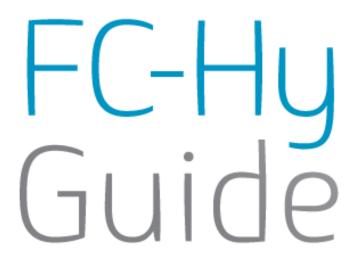

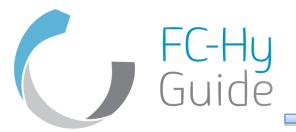

- The ELCD database and upcoming ILCD data sets (data network) are in XML format
- Extensible Markup Language (XML) is a set of rules for encoding documents in machine-readable form
- It is an free of charge open standard
- Can be entered also directly by programming without any tools

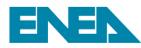

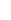

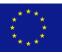

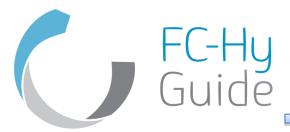

## Example of an existing ELCD data set

| Process data set: Electrici                       | ty Mix; AC; consumption mix, at consumer; < 1kV (en)                                                                                                    |  |  |  |  |
|---------------------------------------------------|----------------------------------------------------------------------------------------------------|--|--|--|--|
| Table of Contents: Process inform                 | nation - Modelling and validation - Administrative information - Inputs and Outputs                                                                                                    |  |  |  |  |
| Process information                               |                                                                                                    |  |  |  |  |
| Key Data Set Information                          |                                                                                                    |  |  |  |  |
| Location                                          | EU-27                                                                                                    |  |  |  |  |
| Geographical<br>representativeness<br>description | The data set represents the country / region specific situation, focusing on the main technologies, the region specific characteristics and / or import statistics.                                                                                                    |  |  |  |  |
| Reference year                                    | 2002                                                                                                    |  |  |  |  |
| Name                                              | Base name; Treatment, standards, routes; Mix and location types; Quantitative product or process properties                                                                                                    |  |  |  |  |
|                                                   | Electricity Mix; AC; consumption mix, at consumer; < 1kV                                                                                                    |  |  |  |  |
| Use advice for data set                           | Use by low voltage electricity customers without own electricity generators or transformers (e.g. at SME and private), which use electricity directly from the grid. The data set can be used for all LCI/LCA studies where electricity is needed.                                                                                                    |  |  |  |  |
| Technical purpose of<br>product or process        | Low voltage (<1kV) electricity for final consumers.                                                                                                    |  |  |  |  |
| Synonyms                                          | power grid mix                                                                                                    |  |  |  |  |
| Classification                                    | Class name / Hierarchy level                                                                                                    |  |  |  |  |
|                                                   | Energy carriers and technologies / Electricity                                                                                                    |  |  |  |  |
| General comment on data set                       | Good overall data quality. Energy carrier mix information based on official statistical information including import/export. Detailed power plant models were used, which combine measured emissions plus calculated values for not measured emissions of e.g. organics or heavy metals. Energy carrier extraction and processing data is of sufficient to good (e.g. refinery) data quality. Inventory is partly based on primary industry data, partly on secondary literature data. |  |  |  |  |
|                                                   | Copyright? Yes Owner of data set (contact data set) PE INTERNATIONAL                                                                                                    |  |  |  |  |
| Quantitative reference                            |                                                                                                    |  |  |  |  |
| Reference flow(s)                                 | electricity mix; AC; consumption mix, at consumer; < 1kV - 3.6 MJ (Net calorific value)                                                                                                    |  |  |  |  |
| Time representativeness                           |                                                                                                    |  |  |  |  |
| Data set valid until:                             | 2010                                                                                                    |  |  |  |  |
| Time representativeness<br>description            | Annual average                                                                                                    |  |  |  |  |
| Geographical representative                       | eness                                                                                                    |  |  |  |  |
| Technological representativ                       | eness                                                                                                    |  |  |  |  |

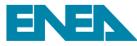

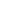

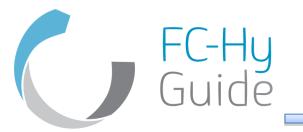

## Preparing the data sets: ILCD Editor 1.1.0 beta 11

- Java application, provided by JRC, that works within an internet browser
- This software helps you to create and edit ILCD formatted data sets (version 1.1) and to check whether they are formally valid and meet the compliance requirements
- From 02.05.2011, the editor is available also for editing LCIA method data sets (draft)
- Available also an application to convert ILCD formatted process data sets to MS Excel format (ILCD2XLS converter beta)
- The editor supports the following ILCD data set types: Process, Flow, Flow property, Unit group, Contact, Source.

Available at: <u>http://lct.jrc.ec.europa.eu/assessment/tools</u>

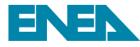

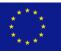

FC-Hy Guide

#### ILCD Editor 1.1.0 beta 11

| ILCD Editor 1.1.0 beta 11                                                                                               | and the second data in the second data and the second data and the |           |
|----------------------------------------------------------------------------------------------------|----------------------------------------------------------------------------------------------------|-----------|
| e <u>W</u> indow Preferences <u>H</u> elp                                                                               |                                                                                                    |           |
| Archive 🗋 達 Dataset 🗋                                                                                                   | Image: Show fields:     Image: Show fields:     Image: Show fiel                                                                                                    | mandatory |
| Untitled                                                                                                    |                                                                                                    |           |
| rocess information Modelling and validation                                                                             | ation Administrative information Inputs and Outputs LCIA results                                                                                                    |           |
| Metadata only                                                                                                    |                                                                                                    | A         |
| Key Data Set Information                                                                                                |                                                                                                    |           |
| UUID of Process data set                                                                                                | d90cfa28-7ed2-4f61-abe3-ead338cdc17e                                                                                                    |           |
| Name                                                                                                    |                                                                                                    |           |
| Base name                                                                                                    |                                                                                                    |           |
| Treatment, standards, routes                                                                                            |                                                                                                    | =         |
| Mix and location types                                                                                                  |                                                                                                    |           |
| Quantitative product or process<br>properties                                                                           |                                                                                                    |           |
| Identifier of sub-data set                                                                                              |                                                                                                    |           |
|                                                                                                    |                                                                                                    |           |
| Synonyms                                                                                                    |                                                                                                    |           |
| Synonyms                                                                                                    |                                                                                                    |           |
| Complementing processes                                                                                                 |                                                                                                    |           |
| Complementing processes                                                                                                 | Complementing process - process data set                                                                                                    |           |
| Complementing processes                                                                                                 | Complementing process - process data set           +         UUID         Version                                                                                                    |           |
| Complementing processes                                                                                                 |                                                                                                    |           |
| Complementing processes                                                                                                 | + UUID Version                                                                                                    |           |
| Complementing processes                                                                                                 | +     UUID     Version       -     URI     Choose                                                                                                    |           |
| Complementing processes<br>Complementing process (process<br>data set)                                                  | +     UUID     Version       -     URI     Choose                                                                                                    |           |
| Complementing processes<br>Complementing process (process<br>data set)<br>Classification                                | + UUID Version Version - URI Choose shortDescription                                                                                                    |           |
| Complementing processes<br>Complementing process (process<br>data set)<br>Classification<br>Top Category                | UUID     Version      UVIC     UVIC     UVIC     Version     shortDescription                                                                                                    |           |
| Complementing processes<br>Complementing process (process<br>data set)<br>Classification<br>Top Category<br>Subcategory | + UUID Version Version - URI Choose shortDescription                                                                                                    |           |
| Complementing processes<br>Complementing process (process<br>data set)<br>Classification<br>Top Category                | UUID     Version      UVIC     UVIC     UVIC     Version     shortDescription                                                                                                    |           |
| Complementing processes<br>Complementing process (process<br>data set)<br>Classification<br>Top Category<br>Subcategory | UUID     Version      UVIC     UVIC     UVIC     Version     shortDescription                                                                                                    |           |

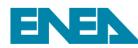

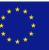

## ILCD Editor 1.1.0 beta 11 – validity check and ILCD compliance check

| ILCD Editor 1.1.0 beta 11                        | the second second second second second second second second second second second second second second second se |                       | - 0 <b>X</b> |
|--------------------------------------------------|----------------------------------------------------------------------------------------------------|-----------------------|--------------|
| Eile <u>W</u> indow Preferences <u>H</u> elp     |                                                                                                    |                       |              |
|                                                  | E E E Show field                                                                                                | ls: 💿 🏭 🔘 recommended | ⊚ mandatory  |
| 🔊 Untitled                                       |                                                                                                    |                       | • •          |
| Process information Modelling and validation Adv | Iministrative information Inputs and Outputs   LCIA results                                                     |                       |              |
| Metadata only                                    |                                                                                                    |                       | *            |
| Key Data Set Information                         |                                                                                                    |                       |              |
| UUID of Process data set d90cfa                  | a28-7ed2-4f61-abe3-ead338cdc17e                                                                                 |                       |              |
| Name                                             |                                                                                                    |                       |              |
| Base name                                        |                                                                                                    |                       |              |
| Treatment, standards, routes                     |                                                                                                    |                       | =            |
| Mix and location types                           |                                                                                                    |                       |              |
| Quantitative product or process properties       |                                                                                                    |                       |              |
| Identifier of sub-data set                       |                                                                                                    |                       |              |
| Synonyms                                         |                                                                                                    |                       |              |
| Complementing processes                          |                                                                                                    |                       |              |
| Complementing process (process Co<br>data set)   | omplementing process - process data set                                                                         |                       |              |
|                                                  | + UUID                                                                                                    | Version               |              |
|                                                  | - URI Choose                                                                                                    |                       |              |
|                                                  | shortDescription                                                                                                |                       |              |
| Classification                                   |                                                                                                    |                       |              |
| Top Category                                     |                                                                                                    |                       |              |
|                                                  | ▼                                                                                                    |                       |              |
| Subcategory General comment on data set          | ▼                                                                                                    |                       |              |
| Data set LCA report background Data              | set LCA report background info - source data set                                                                |                       |              |

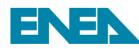

FC-Hy Guide

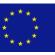

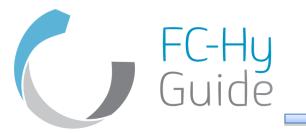

- The green "Validate Dataset" button in the editor's toolbar performs a validity check of the dataset.
- It allows to check automatically whether a data set is formally a valid ILCD 1.1 formattee data set

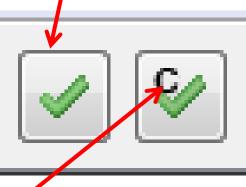

 The "Check ILCD compliance" button, will perform a check against the ILCD Compliance rules whether the documentation extent meets the documentation requirements

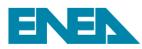

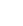

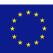

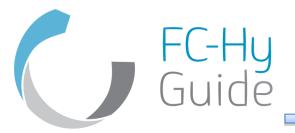

- After the data sets are created they can be displayed in the browser
- They can be uploaded into the ILCD data network
- The network is independently managed network of several servers
- The data sets are open and can be downloaded freely
- Starting point is the ILCD homepage <u>http://lct.jrc.ec.europa.eu/</u>
- Some examples

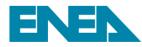

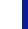

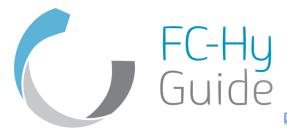

# Support from the Fc-Hy project

- Metadata template, for documenting the data set according to ILCD requirements (full and entry level)
- Process information
  - Key data set information
  - Quantitative reference
  - Time, geographical, technological representativeness

#### • Modelling and validation

- LCI method and allocation
- Data (source, treatment, representativeness)
- Completeness, validation and compliance

#### Administrative information

- Commissioner and goal
- Data set generator and modeller
- Data entry by
- Publication and ownership
- Inputs and outputs (see data collection template)

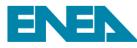

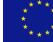

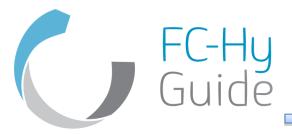

# The research leading to these results has received funding from the Fuel Cells and Hydrogen Joint Undertaking under grant agreement n° [256850].

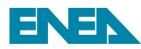

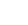

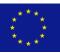